# Computational Steering of GEM Simulations

Ali Sheharyar, Othmane Bouhali Texas A&M University at Qatar

#### **Motivations**

- Analyze the GEM simulations in real-time.
- Change the parameters of running simulations without resubmitting the job.
- Track the propagation of electron avalanches in real-time.

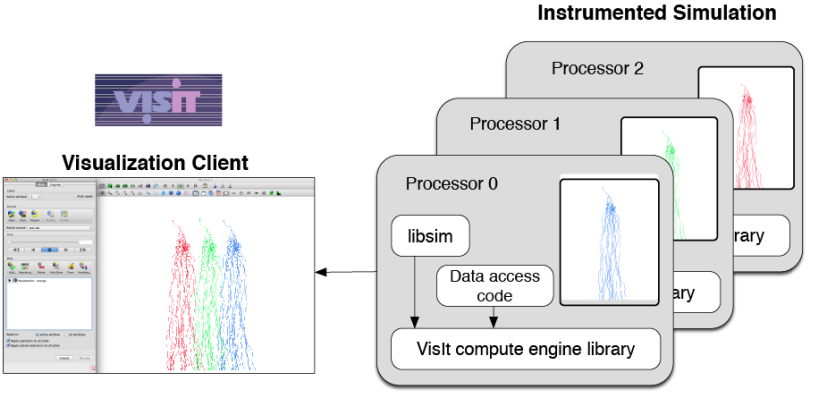

Figure 1: VisIt client and libsim coupled with Garfield

## **Tools**

- The parallelized version of the GARFIELD.
- VisIt<sup>\*</sup> client and its libsim library coupled with the GARFIELD for in-situ visualization.

#### \* https://wci.llnl.gov/simulation/computer-codes/visit/

### **Results**

Following figure shows the propagation of electron avalanches over initial 14 seconds of the simulation. The simulation is running over 10 processors in parallel. The color indicate different processors.

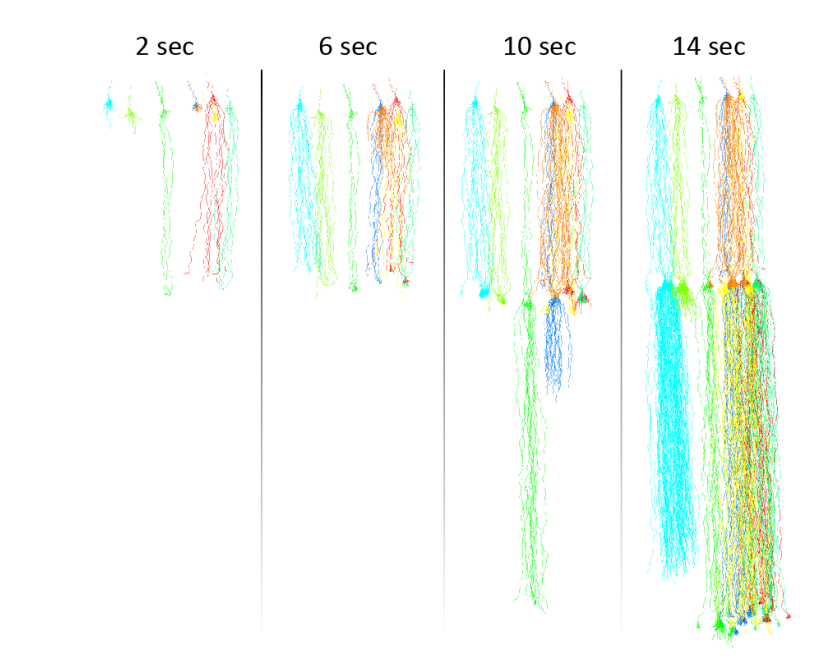

Figure 2: Real-time visualization of electron avalanches in GEM simulation

TEXAS A&N ĀĪМ